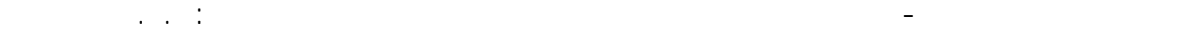

- بنفس الطريقة نقوم بتحميل الجوائز بحمولة حية - Live Load - ثابتة قيمتها 20KN/m<sup>2</sup> وموزعة بإنتظام على آامل مساحة الطابق.

- --- -- --- --- --- -- --- --- --- -- --- --- --- -- --- --- --- -- --- --- --- -- --- --- --- -- --- --- ---

- ملاحظة : إن قيم الحمولة الموزعة على الجوائز نتيجة تطبيق الأمر السابق ، تمثل حصة آل جائز من الحمولة المنقولة إليه من البلاطات المرتبطة معه .
- **-٥-٤** نقوم الآن بربط العناصر الأفقية والواقعة ضمن المستوي الواحد المبينة في ( الشكل- **-**78 ) وذلك بتوليد ديافراآم لهذا نختار من قائمة الأمر Structure Definition الأمر Rigid Links فتظهر النافذة التالية :

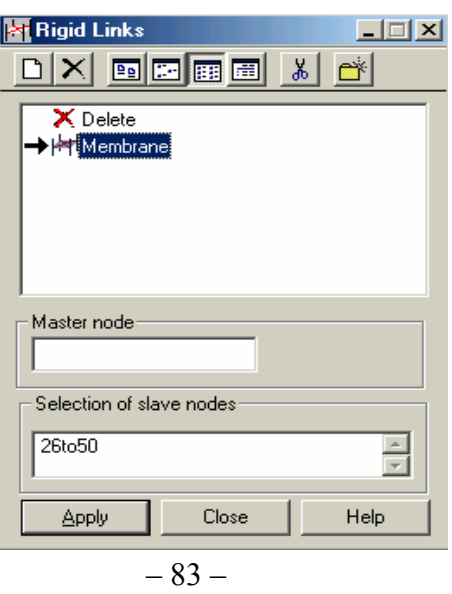

نحدد من ضمن نافذة الأمر الخيار Membrane بالضغط عليه من خلال الفأرة لتظهر النافذة

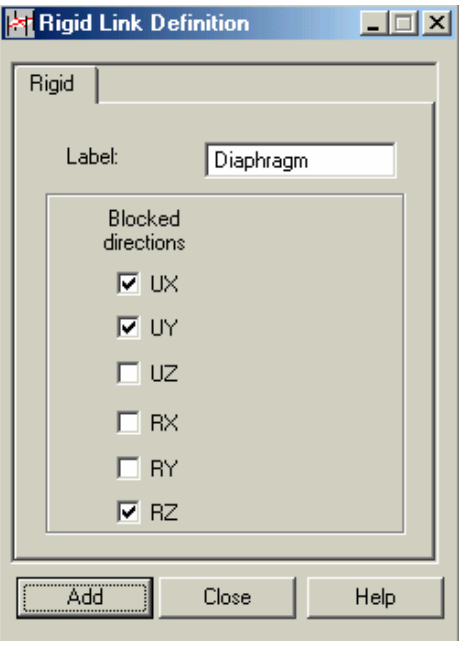

 $-84-$